**protein export from nucleus**

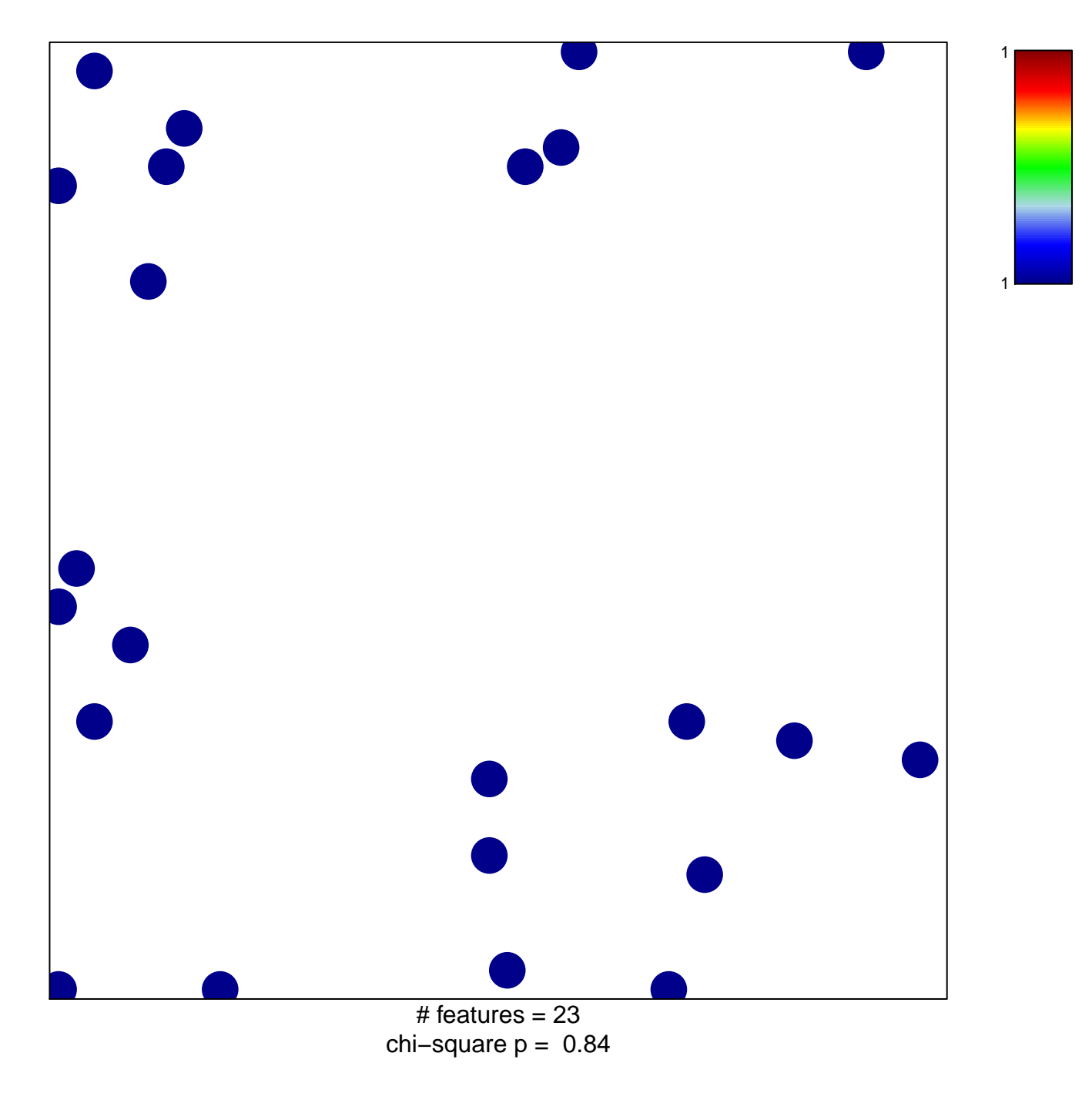

## **protein export from nucleus**

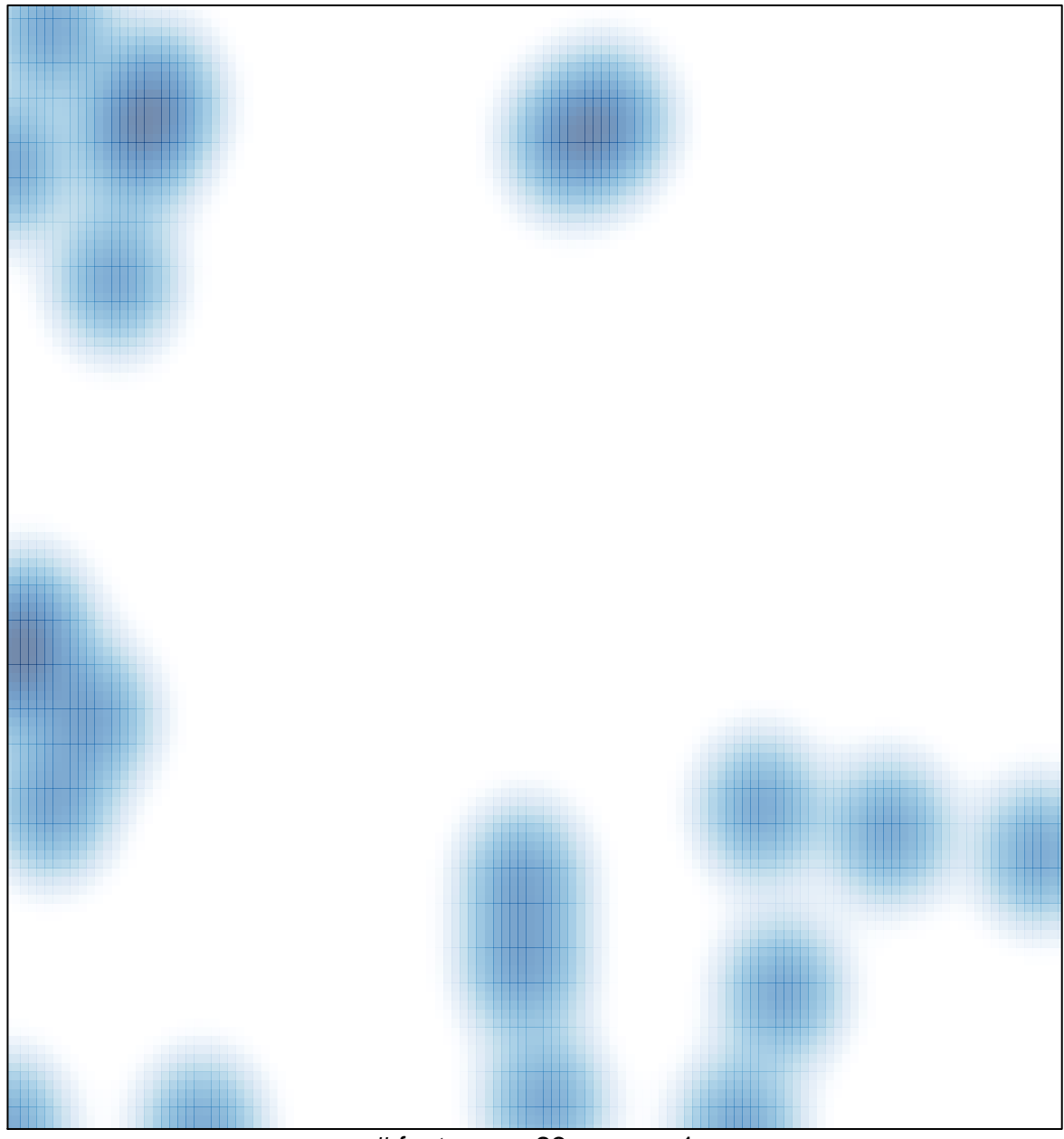

# features =  $23$ , max = 1